# **Airparrot**

**John Ray**

 *Apple TV Portable Genius* Guy Hart-Davis,2012-12-17 Get savvy advice and hip tips on using Apple TV The Portable Genius series is all about getting the most from your Apple-inspired digital lifestyle and the popular and inexpensive Apple TV is no exception. With this helpful guide, you'll find important basics on how to stream Internet content from Netflix, Hulu Plus, YouTube, and iTune. In addition, you'll learn how Apple TV fully integrates with both iOS and OS X and acts as a media hub for viewing content from the iPad, iPhone, iPod, and Mac via an HDTV. Covering everything from simply connecting the device to a home entertainment system through setting up accounts and finding content, this handy resource is packed with tips and tricks that are all aimed at helping you get the most from your Apple TV. Offers little-known tips and tricks for streaming movies from popular services to your Apple TV as well as using Apple TV as a media hub Features detailed guidance on wirelessly connecting to personal computers and tablets Highlights ways in which you can take full advantage of AirPlay and iCloud to stream and share content from your computer or iOS device Small and portable, Apple TV Portable Genius is packed with tips and techniques about the things you most want to know about your Apple TV.

 **My Apple TV** Sam Costello,2016-01-22 Step-by-step instructions with callouts to Apple TV screenshots that show you exactly what to do. Help when you run into problems or limitations. Tips and Notes to help you get the most from Apple TV. Fullcolor, step-by-step tasks walk you through doing everything you want to do with your Apple TV. Learn how to: Set up your Apple TV–and how to do it faster with an iPhone Control a home entertainment system using the Apple TV Use Siri to find content, launch apps, and get useful information Rent and buy movies and TV shows from iTunes Stream video from Netflix ®, Hulu, HBO ®, and Showtime ® Find every app that offers the movie or TV show you're looking for with just one search Make your Apple TV even more fun by finding and using the best apps and games Use your Apple TV remote as a motion-sensitive game controller Enjoy music on your TV, including how to use Apple Music Set restrictions to prevent kids from accessing adult material Control your Apple TV using an iPhone Customize your Apple TV to fit how you use it Configure settings for people with visual impairments Solve common problems with the device Discover the hidden features and shortcuts that let you truly master the Apple TV Register Your Book at www.quepublishing.com/register and save 35% off your next purchase.

 **My MacBook (Yosemite Edition)** John Ray,2014-11-03 Covers MacBook, MacBook Pro, and MacBook Air Step-by-step instructions with callouts to MacBook photos that show you exactly what to do. Help when you run into hardware or operating system problems or limitations. Tips and Notes to help you get the most from your MacBook. Full-color, step-by-step tasks walk you through getting and keeping your MacBook working just the way you want. The tasks include: Managing, arranging, and tagging your files Staying informed

*3*

and productive with Notification Center Creating and navigating virtual workspaces in Mission Control Opening and organizing apps with Launchpad Accessing network devices and resources Activating and using iCloud services Communicating online with email, instant messaging, and video Keeping appointments with Calendar and Reminders Planning trips and checking traffic with Maps Keeping upto-date with friends and family via Twitter and Facebook Downloading and enjoying music, movies, books, and more Sharing purchases with your family Challenging your friends to games with Game Center Working seamlessly with iOS Devices with Handoff and AirDrop Protecting and securing your system and data Expanding your system with peripheral devices Troubleshooting common system problems

 **My IMac** John Ray,2013-09-26 A guide to the iMac covers such topics as connecting to a network, accessing iCloud, using social networking sites, installing software, connecting devices, and security.

 **The UDL Educational Technology Guide 2020** John F. O'Sullivan,2019-09-01 This is the most comprehensive educational technology guide for special education. The best technologies are highlighted in each chapter. You can completely transform your teaching practices with the technologies within this book. You will learn about the best technologies for executive function, visual impairment, learning disabilities, speech and language, and technology for engaging hands-on projects for special needs students. Only the very best technology makes the book. The information in the book is based on many

*4*

years of research.

 **UDL Technology** John F. O'Sullivan ,2016-04-25 This is the most comprehensive catalog of educational technology. If you like the concepts of universal design for learning this book will bring you to the next level with technology. The book outlines the very best educational technology to reach special education students, diverse learners and engage all students in the learning process. There is a new generation of low-cost technology to help reach challenging students like never before. This gives teachers countless tools to include in your UDL toolbox and enhances your teaching.

 *My OS X (El Capitan Edition)* John Ray,2015-10-06 My OS X is filled with beginning through intermediate tasks, presented in a thorough stepby-step format, that guide you through learning everything you need to know to use the El Capitan release of OS X. The goal is not to teach you how to type or click a mouse but how to configure network settings, customize your desktop, use built-in apps, optimize battery life, set up backup solutions, and much more. In My OS X, you will find: Step-by-step instructions with callouts to OS X photos that show you exactly what to do. Help when you run into hardware or operating system problems or limitations. Tips and Notes to help you get the most from OS X. Full-color, stepby-step tasks walk you through getting and keeping OS X working just the way you want. The tasks include: Managing, arranging, and tagging your files Staying informed and productive with Notification Center Creating and navigating

virtual workspaces in Mission Control Opening and organizing apps with Launchpad Accessing network devices and resources Activating and using iCloud services Communicating online with email, instant messaging, and video Keeping appointments with Calendar and Reminders Planning trips and checking traffic with Maps Keeping up-to-date with friends and family via Twitter and Facebook Downloading and enjoying music, movies, books, and more Sharing purchases with your family Challenging your friends to games with Game Center Working seamlessly with iOS Devices with Handoff and AirDrop Protecting and securing your system and data Expanding your system with peripheral devices Troubleshooting common system problems

 **Understanding and Troubleshooting Cisco Catalyst 9800 Series Wireless Controllers** Simone Arena,Nicolas Darchis,Francisco Sedano Crippa,Sudha Katgeri,2022-06-20 The definitive professional's guide to the Cisco next-gen 9800 wireless controllers As wireless networks, applications, and services rapidly evolve, they grow increasingly business critical, with steeper requirements for performance, latency, deployment density, and device support. The advanced Catalyst 9800 wireless controllers from Cisco meet these challenges, delivering exceptional adaptability, security, performance, scalability, and programmability. Based on the modern and secure Cisco IOS XE operating system, their support for Cisco intent-based networking will help you continually leverage new innovation. Now, four Cisco experts offer end-to-end guidance, practical tips, and proven recommendations for designing,

deploying, and managing wireless networks with the Catalyst 9800. For technical decision makers, this guide delivers a deep understanding of Catalyst 9800 hardware and software, tightly linked to business value. Architects will find essential details for both upfront network design and feature implementation. Network operators and other IT professionals will discover tested tools and methods for reliable and efficient setup, configuration, monitoring, and troubleshooting. Whatever your role, this guide will help you maximize the value of any Catalyst 9800 network, and serve as your indispensable reference for years to come. Understand Catalyst 9800 benefits, capabilities, roles, and architecture Learn the new C9800 Configuration Model, with key design considerations and best practices Deploy and configure the C9800 in private and public clouds Systematically secure the C9800: from AAA and ACLs to rogue detection and wireless intrusion prevention (WIPS) Establish and optimize seamless client roaming in enterprise environments Learn how the C9800 implements key RF concepts Plan and implement an end-to-end architecture for QoS, and design/ deploy for high availability and network services like multicast Discover value-added wireless services available through Cisco DNA Spaces Drive agility and value via network programmability with YANG, Python, RESTCONF, and NETCONF Make the most out of the rich data models of Model-Driven Telemetry and Programmability using open-source tools Walk through wireless network troubleshooting, backup/restore, and upgrades

 **My iMac (covers OS X Mavericks)** John Ray,2013-11-18 Covers Mavericks for iMac Step-bystep instructions with callouts to iMac photos that show you exactly what to do. Help when you run into hardware or operating system problems or limitations. Tips and Notes to help you get the most from your iMac. Full-color, step-by-step tasks walk you through getting and keeping your iMac working just the way you want. Tasks include: • Managing, arranging, and tagging your files • Staying on top of important events with Notification Center • Creating and navigating virtual workspaces in Mission Control • Opening and organizing apps with Launchpad • Connecting to and accessing network resources • Activating and using iCloud services • Communicating online with email, instant messaging, and video • Keeping appointments with Calendar and Reminders • Planning trips and checking traffic with Maps • Being social with Facebook and Twitter integration • Downloading and enjoying music, movies, and more • Buying, reading, and annotating iBooks • Getting the latest and greatest software from the App Store and other sources • Challenging your friends to games with Game Center • Protecting and securing your system and data • Expanding your system with peripheral devices • Troubleshooting common system problems

 **My macOS** John Ray,2016-11-09 This is the eBook of the printed book and may not include any media, website access codes, or print supplements that may come packaged with the bound book. My macOS is filled with beginning through intermediate tasks, presented in a thorough step-by-step format, that

guide you through learning everything you need to know to use the newest release of macOS. The goal is not to teach you how to type or click a mouse but how to configure network settings, customize your desktop, use built-in apps, optimize battery life, set up backup solutions, and much more. In My macOS, you will find: Step-by-step instructions with callouts to macOS photos that show you exactly what to do. Help when you run into hardware or operating system problems or limitations. Tips and Notes to help you get the most from macOS. Full-color, step-by-step tasks walk you through getting and keeping macOS working just the way you want. The tasks include: Managing, arranging, and tagging your files Staying informed and productive with Notification Center Creating and navigating virtual workspaces in Mission Control Opening and organizing apps with Launchpad Accessing network devices and resources Activating and using iCloud services Communicating online with email, instant messaging, and video Keeping appointments with Calendar and Reminders Planning trips and checking traffic with Maps Keeping up-to-date with friends and family via Twitter and Facebook Downloading and enjoying music, movies, books, and more Sharing purchases with your family Challenging your friends to games with Game Center Working seamlessly with iOS Devices with Handoff and AirDrop Protecting and securing your system and data Expanding your system with peripheral devices Troubleshooting common system problems

 Apple TV Handbuch Johann Szierbeck,2015-01-08 Das Apple TV gibt es inzwischen in der dritten

Generation und es kann noch einiges mehr, als nur Filme abzuspielen. Durch die Zusammenarbeit mit iCloud können Sie mit dem Apple TV nicht nur Ihre eigenen Fotos, sondern auch selbst gedrehte und geschnittene Videos auf einem HD-Fernseher betrachten. Ein besonderes Highlight des Apple TV ist die AirPlay-Funktion. Mit ihrer Hilfe können Inhalte vom iPhone, iPad oder iPod touch via Apple TV auf einen HD-Fernseher übertragen werden. So kann man z. B. für Präsentationen den kompletten Bildschirm eines iPads im Großformat auf einem HD-Fernseher betrachten. Zu all den Apple-eigenen Funktionen kommen noch Dienste von anderen Anbietern, wie YouTube, Watchever oder Vimeo, hinzu. Damit wird das Apple TV zur zentralen Schaltstelle, wenn es um Unterhaltung oder Media-Streaming geht. Dieses Buch bringt Ihnen die vielen – und teilweise verborgenen – Funktionen des Apple TV näher. Es behandelt unter anderem das Einrichten über ein iOS-Gerät, das Ausleihen und Kaufen von Filmen und TV-Sendungen im iTunes Store, die Zusammenarbeit mit iCloud und iTunes Match und noch viele andere interessante Dinge. Aus dem Inhalt: – Aufstellen und Einrichten – Fernbedienung, Bluetooth-Tastatur und Remote-App zur Steuerung nutzen – Filme, TV-Sendungen und Musik ausleihen und kaufen – Abspielsteuerung, Kapitel- und Sprachauswahl – Privatfreigabe und AirPlay – iCloud – iTunes Match – Podcasts, YouTube, flickr und Co. – Einstellungen

 **Python Playground** Mahesh Venkitachalam,2015-10-01 Python is a powerful programming language that's easy to learn and fun to play with. But once you've gotten a handle on

the basics, what do you do next? Python Playground is a collection of imaginative programming projects that will inspire you to use Python to make art and music, build simulations of realworld phenomena, and interact with hardware like the Arduino and Raspberry Pi. You'll learn to use common Python tools and libraries like numpy, matplotlib, and pygame to do things like: –Generate Spirograph-like patterns using parametric equations and the turtle module –Create music on your computer by simulating frequency overtones –Translate graphical images into ASCII art –Write an autostereogram program that produces 3D images hidden beneath random patterns –Make realistic animations with OpenGL shaders by exploring particle systems, transparency, and billboarding techniques –Construct 3D visualizations using data from CT and MRI scans –Build a laser show that responds to music by hooking up your computer to an Arduino Programming shouldn't be a chore. Have some solid, geeky fun with Python Playground. The projects in this book are compatible with both Python 2 and 3.

 The NICE Reboot Penina Rybak,2014-01-27 Lack of confidence and fear of failure often hold women back from being entrepreneurs. In The NICE Reboot, Penina Rybak provides a self-help manual for today's female entrepreneurs who are looking for practical help, who need to stay current, and who want to be more tech-savvy. Entrepreneurs who are also trying to juggle work, family, personal growth, and satisfaction with their lives. This inspirational as well as practical book is for entrepreneurs who need to learn about current

technological trends and how these trends affect marketing, productivity, and their success. Based on her extensive personal experience, Rybak reveals: Practical strategies to increase your business and technology IQs; The imperatives you need to fulfill to orchestrate change and make a difference for future generations; How the iPad can be used to help you forge a path to create innovative services/products. The book is filled with examples and inspiring advice from entrepreneurial thought leaders, hyperlinks to hundreds of helpful articles, and philosophical questions for you to consider. It's a blueprint of best practices to help you become a better female entrepreneur in today's start-up culture.

 *My MacBook* John Ray,2013 Summary: Step-by-step instructions with callouts to MacBook photos that show you exactly what to do. Help when you run into hardware or operating system problems or limitations. Tips and Notes to help you get the most from your MacBook.

*Mac Fan 2016* $\Box$ 8 $\Box$  Mac Fan $\Box$ , 2016-06-29 Apple $\Box$  OS 0000000000000000Mac000000 ●00000000 00000000000000 写真を投稿するのがこだわりです。~ ●巻頭特集【WWDC 2016詳細レポ】 ~4つのOSがアップグ  $\Box \Box \Box$  Apple 2016」が開催された。初日に行われた基調講演(Keynote)では、ティム・クックCEOをはじめと するアップル社の幹部が登壇。世界中から集まった開発者ならびにネット経由の視聴者に向けて、アップルのこ hnnnnnnnnnnnnnnnnnnnn4nn0SnwatchOSntvOSnmacOSnnn てiOSだ。 ・watch OS 「最大7倍のアプリ起動、新しいUI/UXでApple Watchが nnn ntvOS niPhonennnnnnnnnnnapple TVnnnnnnnn UmacOS Sierra UOS XUUUSiriUUUUUUUNac∏iPhoneUiPad conditional results to conditional and results and results and results and results and results and results and リリースは今秋。その前に、何がいったい新しくなったのか、この特集でチェックしておこう。 ●第1特集 【遅くならないMacの作り方】 ~買ったばかりのサクサクなMacに、あっという間に戻せるって知って

com cMacDococococounted control control to the control control control control control control control control c <u>condigious conditions in the conditional conditions of the conditional conditions of the conditions of the conditions of the conditions of the conditions of the conditions of the conditions of the conditions of the condit</u> <u>ことにはスタックティンディングのサイムをはらしいでしょうかいます。このサイムにははないではならないですが、またはならないではないようななものです。この特集をはらえません。この特集ではならないようななものはならないようなな</u> はMacが遅くなる「原因」から、その「状態」、そしてその「回復」と「維持」について丁寧に解説していま rnnnnnMacNNnnnnnnnnnnnnnnnnnnnnnnnnn⊥PhoneNNN nn GBQQQQ QQQQQQQQQQQQQQQQQQQQQQQQQQQQQX±Phone∩qqqqqqqqqqqqqqqq 「プライベートで撮るスナップ写真」以上のものを撮影できるようになっています。クリエイティブの第一線で المالية المستقر المستقرر المستقرر المستقرر المستقرر المستقرر المستقرر المستقرر المستقرر المستقرر المستقرر المس -映画「シン・ゴジラ」樋口真嗣監督スペシャルインタビュー -「Apple広告キャンペーン」日本人クリ エイターに聞いた撮影のコツ -本格撮影を可能にする専用ツール解説 ●トピック ■地域コミュニティの1 nnnnnnnnnApple Storenn ■nnnnnnnNWMennnMacBooknnn nn ■NNNNNNNNNNNNNNNNAppleNNNNN ■QOOOOOOOOOOOOOOOO nnn ■nnnnni0S 10nnnnn iPhone∏iPad∏RAW∏nnnn ●nnnnnn  $\Box$   $\blacksquare$  $\Box$ iPhone $\Box \Box \Box \Box \Box$  $\Pi$ 100 $\Pi$ nn  $\Pi$ nnn $\Pi$ nn $3$ nnn $\Pi$ nnn $\Pi$ nac $\Pi$ nnnn $\Pi$ nnnn $\Pi$ nnn $\mathfrak{g}$  macOS $\Pi$ COOOOOO ■COOOOOOOOOOOOOOOOOOOOOOOOO iPad∩∩∩∩∩∩∩∩∩∩ ■Mac の知恵の実(マウスのクリック操作はもういらないのか?)

 **Apple TV Portable Genius** Hart-Davis,2012-12-26 Get savvy advice and hip tips on using Apple TV The Portable Genius series is all about getting the most from your Apple-inspired digital lifestyle and the popular and inexpensive Apple TV is no exception. With this helpful guide, you'll find important basics on how to stream Internet content from Netflix, Hulu Plus, YouTube, and iTune. In addition, you'll learn how Apple TV fully integrates with both iOS and OS X and acts as a media hub for viewing content from the iPad, iPhone, iPod, and Mac via an HDTV. Covering everything from simply connecting the device to a home entertainment system through setting up accounts and finding content, this handy resource is packed with tips and tricks that are all aimed

at helping you get the most from your Apple TV. Offers little-known tips and tricks for streaming movies from popular services to your Apple TV as well as using Apple TV as a media hub Features detailed guidance on wirelessly connecting to personal computers and tablets Highlights ways in which you can take full advantage of AirPlay and iCloud to stream and share content from your computer or iOS device Small and portable, Apple TV Portable Genius is packed with tips and techniques about the things you most want to know about your Apple TV.

 *The Rough Guide to Guatemala* Iain Stewart,2009-03-02 The Rough Guide to Guatemala is the essential companion to this astonishing country with detailed coverage of all the main attractions - from the volcanoes and crater lakes to the culturally-rich capital of Guatemala City. The introduction highlights the spectacular natural beauty of the beaches and wild-life reserves with stunning photography and the essential list of 'what not to miss'. There are informative accounts of all the Mayan ruins, with detailed historical backgrounds, and how to get the most from each sight, as well as thorough explorations of those hidden gems, including the breathtaking Lake Atil�n region and the jungle of Verapaz. You'll find new sections about Indigenous Costumes and Mayan Architecture, dozens of easyto-use maps, as well as countless accommodation and restaurant reviews and tips to find the best fiestas and highland markets. The guide has all the practical information you need to get there, travel around with ease and ensure you don't miss

the unmissable. Make the most of your time with The Rough Guide to Guatemala.

 **The Specialists: Native Tongue** Shannon Greenland,2008 Computer genius GiGi is paired with Parrot, an expert linguist, on a secret mission to South America, trying to keep a legendary piece of pottery from falling into the wrong hands.

 The King's Coat Dewey Lambdin,2018-06-25 His exploits echo with the bustle of crowded ports and the crash of naval warfare... It is 1780 and seventeen-year-old Alan Lewrie is a brash young libertine with a head full of dreams. When he is found in bed with the wrong woman, he is forced to leave his profligacy behind for a new life at sea. Though sickness and hard labour await him aboard the tall-masted Ariadne, Lewrie finds himself gradually adapting to the world of a midshipman. But as he heads for the war-torn Americas into a hail of cannonballs, will he ever catch wind of the plot brewing against him back at home? The first Alan Lewrie novel, this action-packed naval adventure is perfect for fans of Patrick O'Brian, Julian Stockwin and C.S. Forester Praise for The King's Coat 'You could get addicted to this series. Easily.' New York Times Book Review 'The best naval series since C. S. Forester . . . Recommended.' Library Journal 'Fast-moving. . . A hugely likeable hero, a huge cast of sharply drawn supporting characters: there's nothing missing. Wonderful stuff.' Kirkus Reviews

 *A Treatise on Electricity* Auguste de La Rive,1853

Right here, we have countless ebook **Airparrot** and collections to check out. We additionally have the funds for variant types and moreover type of the books to browse. The normal book, fiction, history, novel, scientific research, as capably as various supplementary sorts of books are readily easily reached here.

As this Airparrot, it ends happening monster one of the favored ebook Airparrot collections that we have. This is why you remain in the best website to see the amazing ebook to have.

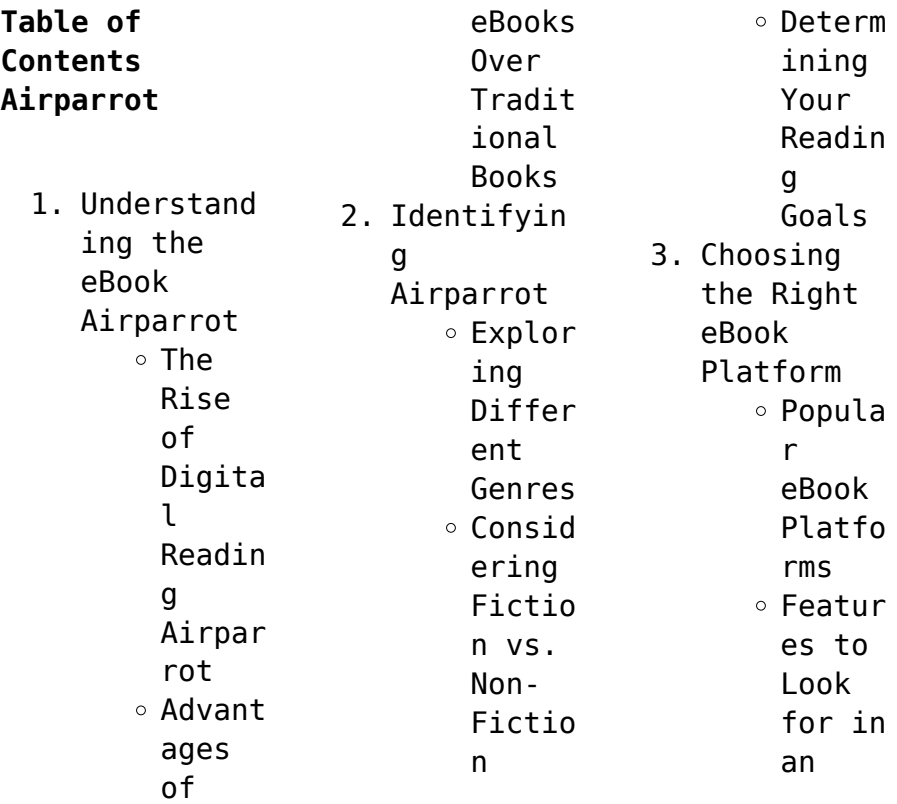

## **Airparrot**

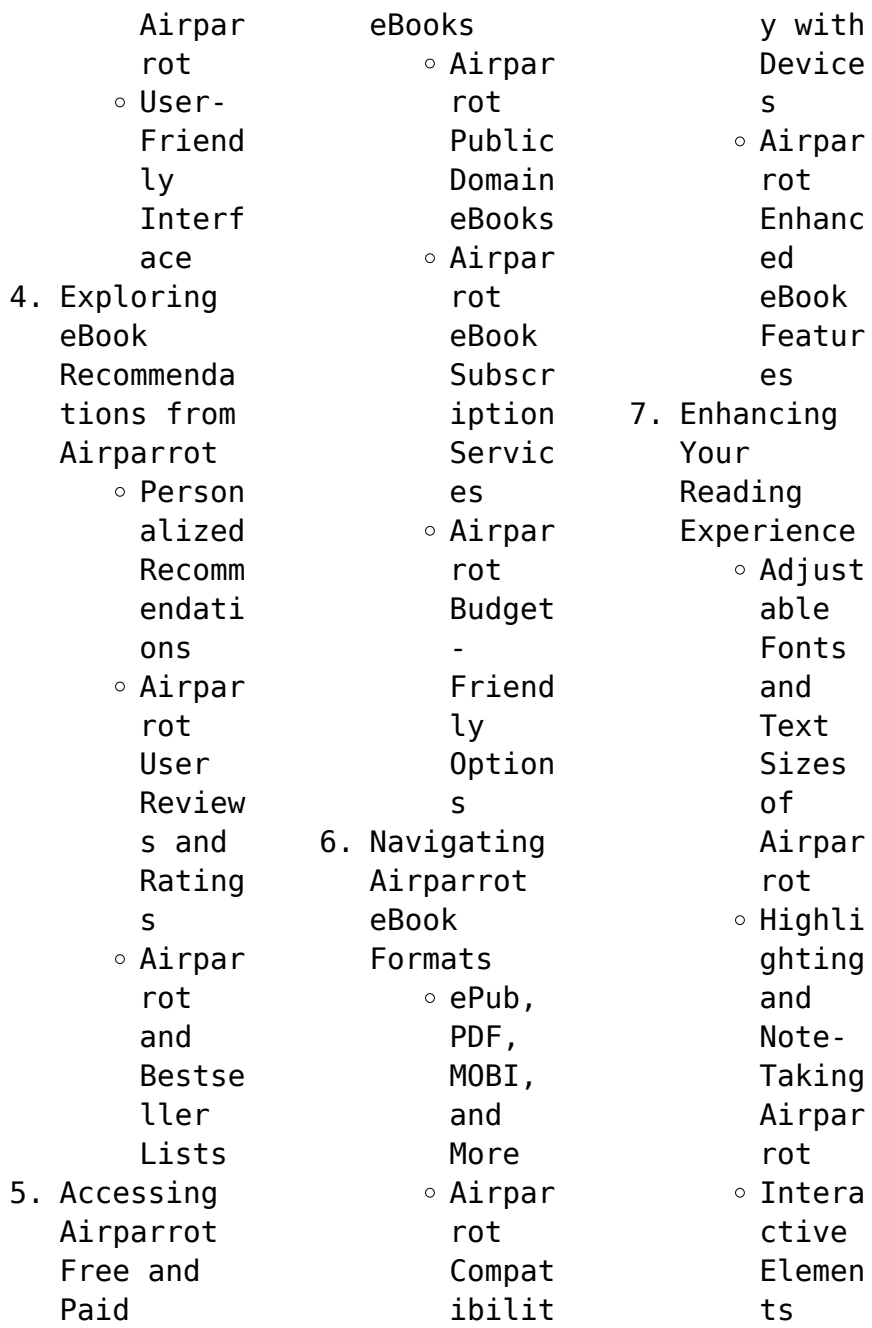

#### **Airparrot**

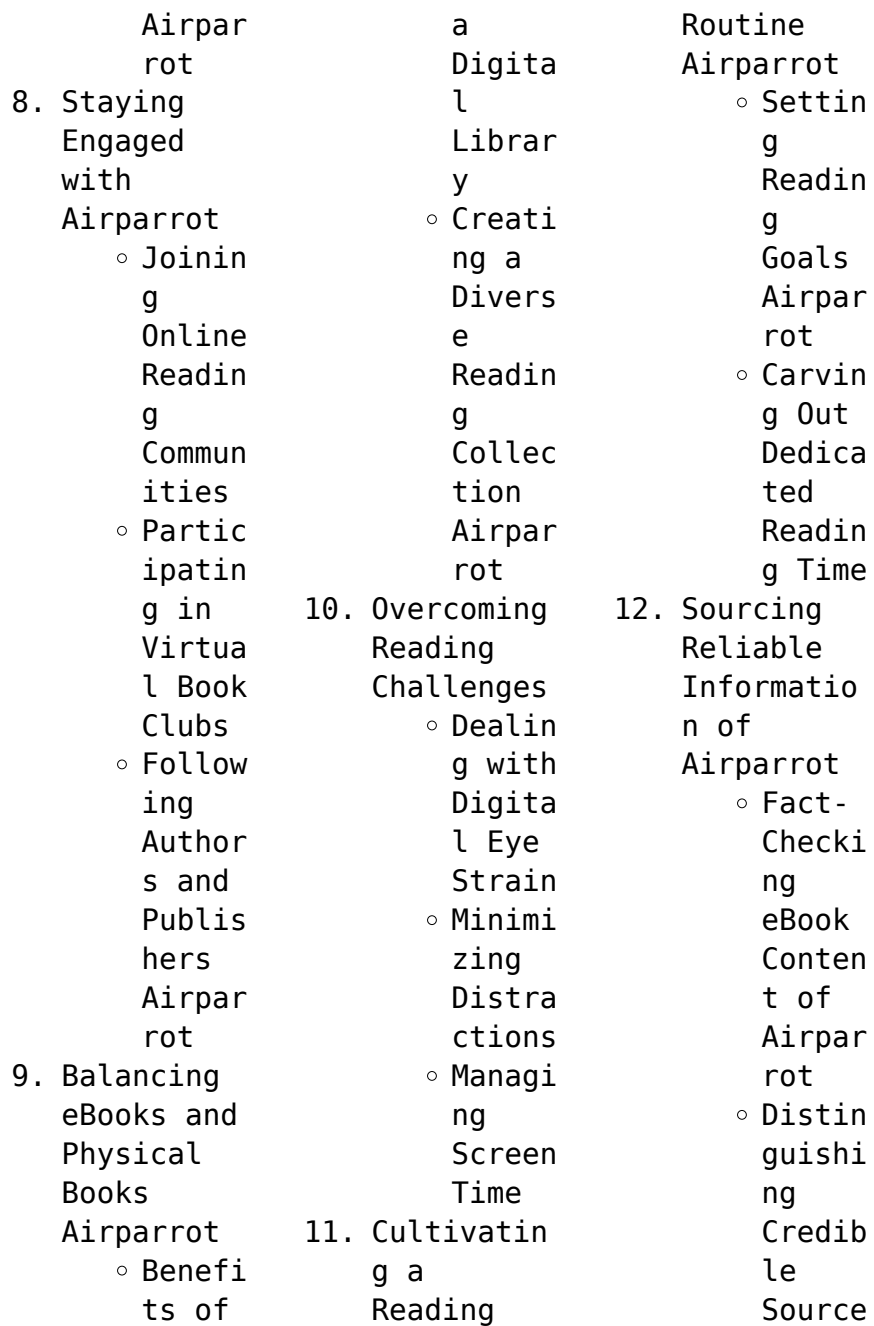

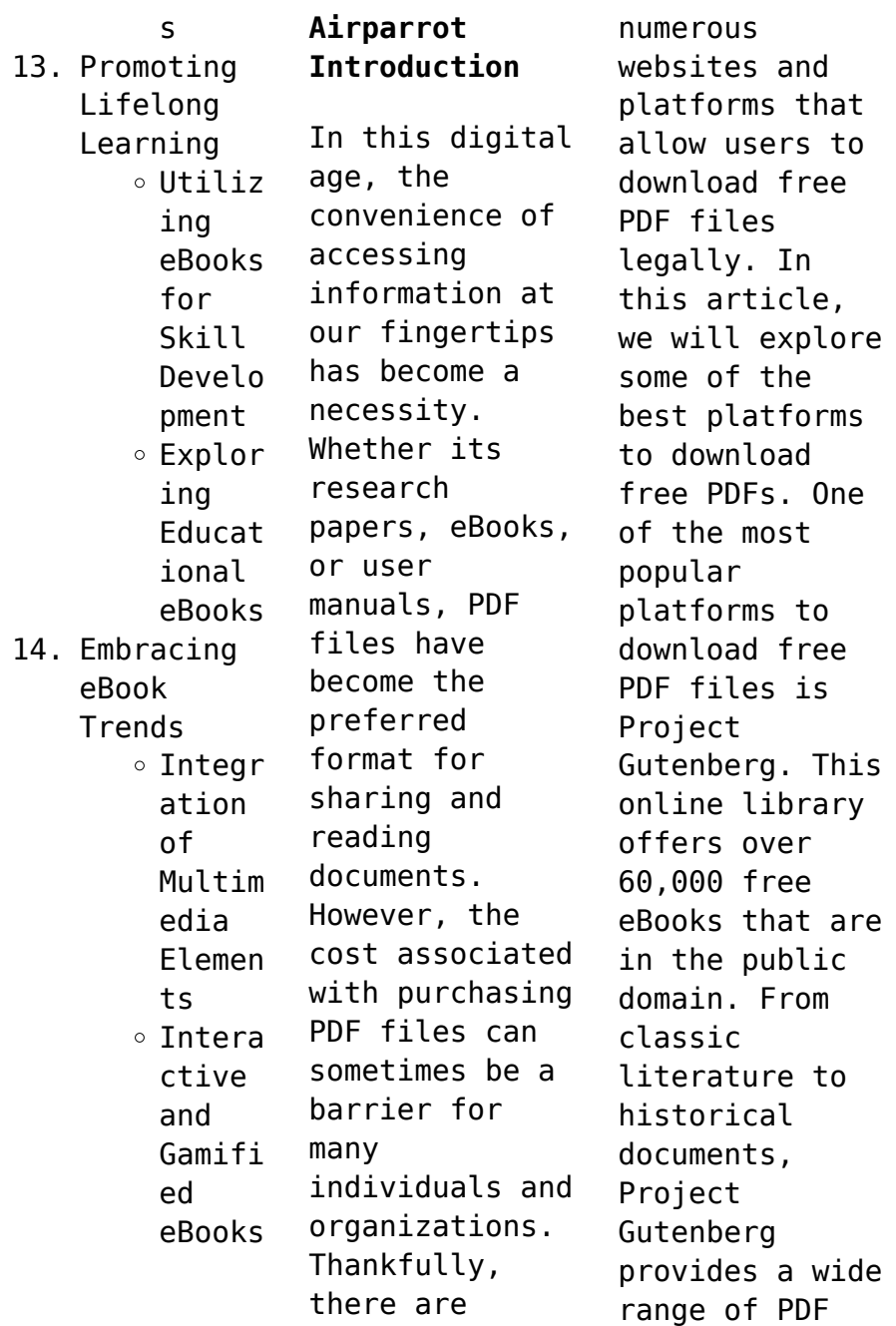

files that can be downloaded and enjoyed on various devices. The website is user-friendly and allows users to search for specific titles or browse through different categories. Another reliable platform for downloading Airparrot free PDF files is Open Library. With its vast collection of over 1 million eBooks, Open Library has something for every reader. The website offers a seamless experience by providing options to

borrow or download PDF files. Users simply need to create a free account to access this treasure trove of knowledge. Open Library also allows users to contribute by uploading and sharing their own PDF files, making it a collaborative platform for book enthusiasts. For those interested in academic resources, there are websites dedicated to providing free PDFs of research papers and scientific articles. One such website is Academia.edu, which allows researchers and scholars to share their work with a global audience. Users can download PDF files of research papers, theses, and dissertations covering a wide range of subjects. Academia.edu also provides a platform for discussions and networking within the academic community. When it comes to downloading Airparrot free PDF files of magazines, brochures, and catalogs, Issuu is a popular choice. This

digital publishing platform hosts a vast collection of publications from around the world. Users can search for specific titles or explore various categories and genres. Issuu offers a seamless reading experience with its userfriendly interface and allows users to download PDF files for offline reading. Apart from dedicated platforms, search engines also play a crucial role in finding free PDF files. Google, for

instance, has an advanced search feature that allows users to filter results by file type. By specifying the file type as "PDF," users can find websites that offer free PDF downloads on a specific topic. While downloading Airparrot free PDF files is convenient, its important to note that copyright laws must be respected. Always ensure that the PDF files you download are legally available for free. Many authors and publishers

voluntarily provide free PDF versions of their work, but its essential to be cautious and verify the authenticity of the source before downloading Airparrot. In conclusion, the internet offers numerous platforms and websites that allow users to download free PDF files legally. Whether its classic literature, research papers, or magazines, there is something for everyone. The platforms mentioned in this article, such as Project

## **Airparrot**

Gutenberg, Open Library, Academia.edu, and Issuu, provide access to a vast collection of PDF files. However, users should always be cautious and verify the legality of the source before downloading Airparrot any PDF files. With these platforms, the world of PDF downloads is just a click away.

# **FAQs About Airparrot Books**

1. Where can I buy Airparrot books? Bookstores

: Physical bookstores like Barnes & Noble, Waterstone s, and independen t local stores. Online Retailers: Amazon, Book Depository , and various online bookstores offer a wide range of books in physical and digital formats. 2. What are the different book formats available? Hardcover:

Sturdy and durable, usually more expensive. Paperback: Cheaper, lighter, and more portable than hardcovers . E-books: Digital books available for ereaders like Kindle or software like Apple Books, Kindle, and Google Play Books. 3. How do I choose a Airparrot book to read? Genres:

Consider

the genre you enjoy (fiction, nonfiction, mystery, sci-fi, etc.). Recommenda tions: Ask friends, join book clubs, or explore online reviews and recommenda tions. Author: If you like a particular author, you might enjoy more of their work. 4. How do I take care of Airparrot books? Storage: Keep them

away from direct sunlight and in a dry environmen t. Handling: Avoid folding pages, use bookmarks, and handle them with clean hands. Cleaning: Gently dust the covers and pages occasional ly. 5. Can I borrow books without buying them? Public Libraries: Local libraries offer a

wide range of books for borrowing. Book Swaps: Community book exchanges or online platforms where people exchange books. 6. How can I track my reading progress or manage my book collection ? Book Tracking Apps: Goodreads, LibraryThi ng, and Book Catalogue are popular apps for tracking

#### **Airparrot**

your reading progress and managing book collection s. Spreadshee ts: You can create your own spreadshee t to track books read, ratings, and other details. 7. What are Airparrot audiobooks , and where can I find them? Audiobooks : Audio recordings of books, perfect for listening while

commuting or multitaski ng. Platforms: Audible, LibriVox, and Google Play Books offer a wide selection of audiobooks . 8. How do I support authors or the book industry? Buy Books: Purchase books from authors or independen t bookstores . Reviews: Leave reviews on platforms like Goodreads or Amazon.

Promotion: Share your favorite books on social media or recommend them to friends. 9. Are there book clubs

or reading communitie s I can join? Local Clubs: Check for local book clubs in libraries or community centers. Online Communitie s: Platforms like Goodreads have virtual book clubs and

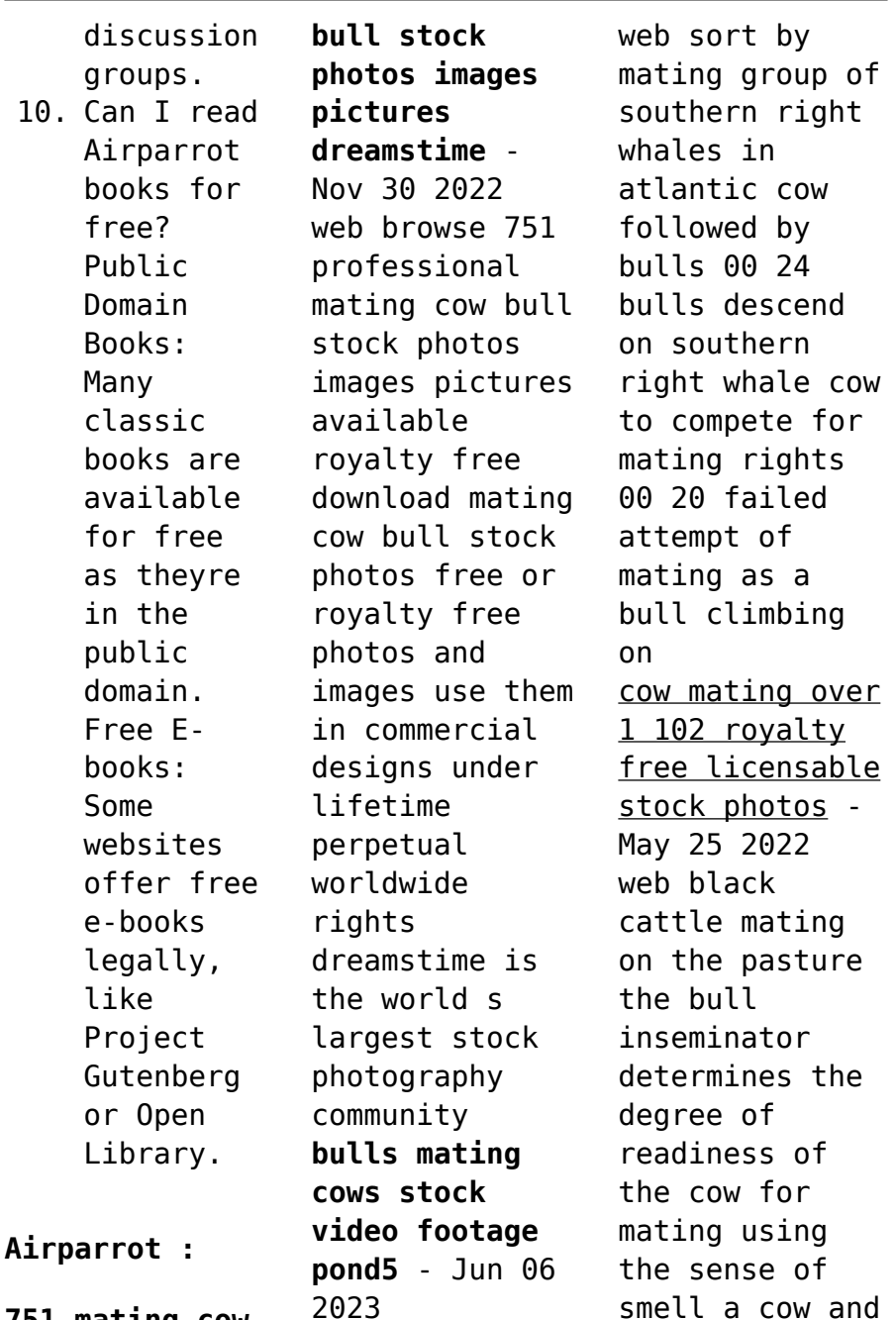

**751 mating cow**

a bull graze in nature on a lush green lawn two funny spotted cows playing sex games on bull bison mating with cow during august rut closeup - Sep 09 2023 web delivery options apple prores 4444 4096x2160 23 98 fps progressive the shot 4k close up pan slow motion 01 08 2019 subject animal mammal rocky mountain wildlife small group bison bison bison horns black brown green white dominance mammal mate land powerful pursuit action cow breeding videos and hd

footage getty images - Oct 30 2022 web browse getty images premium collection of high quality authentic cow breeding stock videos and stock footage royalty free 4k hd and analog stock cow breeding videos are available for license in film television advertising and corporate settings **excellent strong bull mating with cow bull crossing cow** - Aug 28 2022 web excellent strong bull mating with cow bull crossing cow cowbreeding bullcrossing

ongolebull ongolecow breeding breedingbull oxen desicow indiancow **mating cow bull animal stock videos and footage** - Apr 04 2023 web browse 590 mating cow bull animal stock videos and clips available to use in your projects or start a new search to explore more stock footage and b roll video clips cattle family big cattle mating with sunset light liquid *mating cows photos and premium high res pictures getty* - Sep 28

2022 web bull elk eyes up a cow elk at rocky mountain national park co cfw 303 870 1894 bull mating with cow in a field near bayeux on friday july 19 in caen normandy france domestic cattle bos taurus mating lower saxony germany mating cows stock pictures royalty free photos images *mating bull cow close image photo free trial bigstock* - Feb 02 2023 web download high quality mating bull cow close images illustrations and vectors perfectly

priced to fit your projects budget mating cow bull pictures images and stock photos - Jan 01 2023 web moose smooch a cow and bull moose touch noses in a show of affection during the fall mating season aerial view of cow pasture in austria vector illustration of bull cow and calf farm animals family adult and young cattle **bull mating stock videos footage hd and 4k video clips** - Jul 27 2022 web 2kn7tpy close up of a lustful java banteng bull

during mating season 0 12 2pxgkj2 buffalo aka bison bull and cow walking toward camera 0 14 2fc4cwj failed attempt of mating as a bull climbing on a cows back 0 29 2pxgrnj american buffalo or bison bull bellowing in breeding season 0 12 **590 mating cow bull stock videos and royalty free footage** - Aug 08 2023 web browse 590 mating cow bull stock videos and clips available to use in your projects or start a new search to explore more

stock footage and b roll video clips sort by most popular 00 08 cattle mating cattle family big cattle mating with sunset light 00 07 brown walking ox a large ox with long horns grazes in the field 00 15 **big bull mating video 2022 cow mating youtube** - Mar 23 2022 web jun 15 2022 here we explore the animal crossing video and watch this bull mate video we included the below in this video cows mating 2022 bull mating cow natural animal crossing video

**mating cows photos and premium high res pictures getty** - May 05 2023 web bull and cow moose standing close together bull is flehmening after smelling the cow s scent for mating readiness mating cows stock pictures royalty free photos images *bull mating with cow stock videos footage alamy* - Mar 03 2023 web bull mating with cow stock videos 2kkkb77 large majestic bull elk roaring its mating call in search of cow elk 2kn7tpy close up of a

lustful java banteng bull during mating season 2knnfar bull elk chases sniffs rear end of big bull mating with small cow youtube - Apr 23 2022 web nov 14 2021 950 views 13 days ago bigbullmating smallcowwithox big bull mating with small cow welcome to my channel we are trying to you world modern technology cow and bull breeding mating shoeing youtube - Feb 19 2022 web apr 21 2019 world modern technology automatic cow milking shoeing and cleaning bull breeding

mating mega machine factory on wheels cow is tied up neatly and placed on a special machine specialist secures the free mating cows videos download videvo net - Jun 25 2022 web download 1 713 mating cows stock videos for free in 4k hd find mating cows stock video footage on videvo for use on any personal or commercial project **big hereford bull courting and mating cows youtube** - Oct 10 2023 web big hereford bull courting and

mating cows this video has been made by request this is footage of c chandler 0100 doing what bulls are there to do impregnating cows during breeding bull mating with cow hi res stock photography and images alamy - Jul 07 2023 web rme7p881 a bull bison bison bison keeps a close eye on a nearby cow during mating season national bison range montana rf w6h2eg three bull moose alces alces following a cow moose during the rut at powerline pass

in the chugach state park near anchorage in south central al *competency checklist radiological procedures acmdtt* - Sep 14 2023 web to complete the checklist indicate the date when the procedure was last performed indicate whether competence was demonstrated or whether the particular procedure **radiology competency checklist orientation sutd edu sg** - Aug 13 2023 web radiology competency checklist april 28th 2018

radiology skills self assessment this skills assessment is designed to determine your level of competency in the areas listed below by completing this checklist **radiology competency checklist orientation sutd edu** - Oct 15 2023 web radiology competency checklist d3 radiology competency examination with self evaluation 1 once the radiograph to be evaluated has been collected on the patient move the ada

clinical skills checklist please complete the following sections based on your last two years of experience clinical skills please be aware **get the free radiology competency checklist form pdffiller** - Feb 24 2022 web the purpose of a radiology competency checklist is to ensure that radiology practitioners have the necessary skills knowledge and competencies to perform radiologic procedures and interpret imaging studies accurately and

effectively **radiographer competency checklist form signnow** - Apr 28 2022 web quick steps to complete and esign radiology competency checklist online use get form or simply click on the template preview to open it in the editor start completing the fillable fields and carefully type in required information use the cross or check marks in the top toolbar to select your how to perform an excellent radiology board examination - Feb 07 2023 web jan 7 2021

 experts with national and international experience both in radiology and medical education contributed to the preparation of this checklist the guide includes 174 elements to consider before after the exam order and examination diagnostic radiology moh - Apr 09 2023 web the education in diagnostic radiology must be 48 months in length the total duration of training for exit certification as a diagnostic radiologist in singapore is 60 months a this

can be a year spent in a single subspecialty similar to a fellowship year or consisting of several subspecialty rotations of minimum 3 months each **competency management systems in radiology staffready** - Mar 08 2023 web dec 3 2021 the knowledge and practical skills included in the imaging standards checklist should be at the core of competency assessments without a competent team standards will suffer and noncompliance

will plague a facility s ability to competency assessment for radiology pubmed - Jan 06 2023 web the checklists included job specific skills in two areas equipment and protocols sample checklists are reprinted in this article they cover representative jobs in different areas of radiology support staff diagnostic radiology radiation oncology computed tomography and nuclear medicine mesh terms education continuing standards radiology competency checklist orientation sutd edu - Jul 12 2023 web radiology competency checklist radiology technologist exam the radiology technology rt competency exam covers topics related to x ray types skills checklists competency assessment for radiology supervisors at pennsylvania hospital developed competency checklists for orientation and annual performance

appraisals the *read free radiology competency checklist sutd* - Aug 01 2022 web may 15 2023 sep 07 2022 this totally revised second edition is a comprehensive volume presenting authoritative information on the management challenges facing today s clinical laboratories **radiology competency checklist orientation sutd edu** - Nov 04 2022 web radiology skills checklist this assessment is for determining your experience in the below

outlined clinical areas this checklist will not be used as a determining factor in accepting your application for **download solutions radiology competency checklist** - Sep 02 2022 web radiology competency checklist curriculum guide for radiologic technology occupations cip code 41 0204 jan 14 2021 radiology business practice jan 26 2022 to succeed in radiology you not only need to be able to interpret diagnostic

images accurately and efficiently you also need to make wise decisions about managing your quality initiatives measuring and managing the procedural competency - Jun 11 2023 web sep 6 2011 the key elements of a system for evaluating procedural competency include the following a clear definition of all elements of a transparent evaluation process b definition of standards for training and credentialing and options for maintenance of competency certification in interventional procedures c collection and analysis of pdf assessment of competency of diagnostic radiographers - Jun 30 2022 web apr 12 2019 aim to evaluate the competency of radiology technicians and technologists working in diagnostics medical imaging areas by using radiographers competence scale rcs methods radiographers **compliance checklist joint commission s imaging standards** - Oct

03 2022 web compliance checklist joint commission s imaging standards use this tool to assess your organization s compliance with the joint commission s requirements that relate to the provision of imaging services *radiology technician competency checklist form signnow* - Mar 28 2022 web now your radiology competency checklist is completed all you have to do is save it or send it by means of email signnow can make esigning

much easier and a lot more hassle free because it offers users numerous additional features like invite to sian add fields merge documents and many others **limited general radiography competency checklist** - Dec 05 2022 web limited general radiography competency checklist signature date student examination mandatory elective comp date recheck examination mandatory elective comp date recheck thorax spine pelvis chest pa lat x c spine w obl x chest decub x trauma c spine x chest under 6 x t spine x chest w c x l spine **radiology technician competency checklist fill out sign online** - May 30 2022 web make the steps below to fill out radiology technician competency checklist online quickly and easily log in to your account log in with your credentials or register a free account to test the product before upgrading the import a form drag and drop the file from

your device or add it from *didactic and clinical competency requirements arrt* - May 10 2023 web before you can apply for certification and registration using the primary pathway or the r r a pathway you ll have to fulfill a range of requirements two of those requirements are to demonstrate your competence in an arrt specified list of clinical procedures clinical competency requirements and complete relevant

coursework didactic air compressor industrial solutions atlas copco uk - May 16 2023 web discover the right air compressor industrial solution for your applications our range of reliable machines come with a low life cycle cost check out our wide range of reliable energy efficient and cost effective air compressors for all your low medium and high pressure applications *industrial air compressors rogers machinery* - Feb 13 2023

web rogers machinery manufactures and sells the most reliable industrial air compressors in the world we offer our knw series oil free line powered by kobelco and our lubricated k series line as well as air compressors from top brands in the industry learn more about how our compressors benefit facilities in your industry *understanding compressors types applications and selection* - Jul 06 2022 web types of air compressor compressors may be

characterized in several different ways but are commonly divided into types based on the functional method used to generate the compressed air or gas in the sections below we outline and present the common compressor types the types covered include piston diaphragm helical screw air compressor industrial air compressors denair compressor - Jun 05 2022 web denair air compressor factory is a world s leading manufacturer for air

compressors with germany technology a full range of air compressors are available for all industries tel 0086 21 3783 1829 *air compressor wikipedia* - Oct 09 2022 web air compressor supplies air into a nail gun an air compressor is a machine that takes ambient air from the surroundings and discharges it at a higher pressure it is an application of a gas compressor and a pneumatic device that converts mechanical power from an

electric motor diesel or gasoline engine etc into potential energy stored in **5 best industrial air compressors reviews and buying guide** - Feb 01 2022 web aug 31 2023 best value quincy qt 54 2v41c60vc a good alternative to the dewalt this 60 gallon compressor can power plenty of air tools budget pick california air tools 6010lfc smaller 6 gallon compressor which is easy to move around quiet and refills quickly

best for large shops ingersoll rand 2475n7 5 v **industrial air compressor market size growth analysis to 2032** - Apr 03 2022 web industrial air compressor market from the manufacturing application is poised to reach usd 15 billion by 2032 manufacturing facilities are equipment intensive and require large and small machines for streamlined operations air compressors are vital in manufacturing units to operate air tools on production lines and

monitor other equipment **the 10 best compressor manufacturers brands in 2023** - May 04 2022 web mar 3 2021 i top compressor manufacturers 1 altas copco 2 ingersoll rand 3 sullair 4 bitzer 5 secop 6 embraco 7 emerson 8 hitachi 9 kaishan 10 fusheng ii factors to consider when choosing a compressor manufacturer 1 quality and reliability 2 performance and efficiency 3 customer support and service 4 price and value iii industrial air

compressor market manufacturers industry size - Mar 02 2022 web an industrial air compressor is a device that uses an electric motor to convert power into potential energy in compressed air form which is then forced to the storage tanks by these compressors depending upon the desired pressure these can be done in a single stage or multiple stages **industrial air portable power products doosan bobcat** - Sep 08 2022 web portable

power industrial air put the power of air to work in even the biggest most challenging jobs with nearly a hundred years spent perfecting our air compressors doosan portable power presents doosan industrial air **industrial air compressors sullair** - Aug 19 2023 web rotary screw air compressors designed for reliability durability and performance when your operation depends on compressed air reliability matters sullair offers a dynamic range of oil flooded industrial air compressors you can rely on at **industrial air compressors compressor world** - Jun 17 2023 web you can find the best in industrial air compressors air dryers filters tanks water separators rotary screw air compressors and more at compressor world **industrial air air compressors** - Jul 18 2023 web air compressors industrial air air compressors design to perform built to last

**industrial air compressors in industry quincy compressor** - Dec 11 2022 web need an air compressor for agriculture manufacturing dry cleaning energy and more find the right air compressor for your industry needs today **industrial air compressors types uses features and benefits** - Mar 14 2023 web an industrial air compressor is a mechanical device used to generate pressure in compressible fluids or gasses the most common being air a variety

of compressors are used in the industry to provide functions such as instrument or shop air powering air tools abrasive blast equipment and paint sprayers *industrial compressed air solutions atlas copco usa* - Apr 15 2023 web air compressor industrial solutions air dryers oil free air blowers air filters oil free air and nitrogen boosters process gas and air equipment condensate treatment air receivers and aftercoolers services air

compressor parts maximize your resources with a service plan maximize your efficiency aftermarket solutions industrial air compressor atlas copco india - Jan 12 2023 web industrial air compressors discover our range of customized industrial air compressor solutions designed with energy efficiency reliability and cost effectiveness in mind the perfect big to small industrial air compressors for your specific industry and

needs get in touch with our experts customized solutions **air compressors industrial air compressors from compair** - Aug 07 2022 web oil free compressors air treatment accessories portable compressors 2 7 5 kw l02 to l06 flow 0 18 to 0  $95 \text{ m}^3$  min pressure 10 bar low noise fixed speed compressor available as stand alone receiver mounted and airstation versions learn more 7 22 kw l07 to l22 flow  $0$  41 to 3 65 m<sup>3</sup> min pressure 7 5 to 13 bar

*air compressors ingersoll rand* - Sep 20 2023 web industrial air compressors used for automotive and general industry learn more oil free air compressors used for industrial applications such as electronics pharmaceutical textiles and food beverage production learn more centrifugal air compressors industrial air compressor elgi uae - Nov 10 2022 web elgi is one of the leading industrial air compressor manufacturers offering the full range of

compressors for today s industrial requirements we offer an extensive product range from time tested robust workhorses to advanced sophisticated industrial compressed air

Best Sellers - Books ::

[pdf](https://www.freenew.net/textbooks/Resources/?k=Pdf_Architectural_Design_Narrative_Haines_Assisted_Living_Center.pdf)

[architectural](https://www.freenew.net/textbooks/Resources/?k=Pdf_Architectural_Design_Narrative_Haines_Assisted_Living_Center.pdf) [design](https://www.freenew.net/textbooks/Resources/?k=Pdf_Architectural_Design_Narrative_Haines_Assisted_Living_Center.pdf) [narrative](https://www.freenew.net/textbooks/Resources/?k=Pdf_Architectural_Design_Narrative_Haines_Assisted_Living_Center.pdf) [haines assisted](https://www.freenew.net/textbooks/Resources/?k=Pdf_Architectural_Design_Narrative_Haines_Assisted_Living_Center.pdf) [living center](https://www.freenew.net/textbooks/Resources/?k=Pdf_Architectural_Design_Narrative_Haines_Assisted_Living_Center.pdf) [out of the trap](https://www.freenew.net/textbooks/Resources/?k=out_of_the_trap_selected_lectures_of_alan_w_watts.pdf) [selected](https://www.freenew.net/textbooks/Resources/?k=out_of_the_trap_selected_lectures_of_alan_w_watts.pdf) [lectures of](https://www.freenew.net/textbooks/Resources/?k=out_of_the_trap_selected_lectures_of_alan_w_watts.pdf) [alan w watts](https://www.freenew.net/textbooks/Resources/?k=out_of_the_trap_selected_lectures_of_alan_w_watts.pdf) [padi divemaster](https://www.freenew.net/textbooks/Resources/?k=Padi-Divemaster-Manual.pdf) [manual](https://www.freenew.net/textbooks/Resources/?k=Padi-Divemaster-Manual.pdf) [parker](https://www.freenew.net/textbooks/Resources/?k=Parker_Industrial_Pneumatics_Manual_Answer.pdf) *[industrial](https://www.freenew.net/textbooks/Resources/?k=Parker_Industrial_Pneumatics_Manual_Answer.pdf)* [pneumatics](https://www.freenew.net/textbooks/Resources/?k=Parker_Industrial_Pneumatics_Manual_Answer.pdf) [manual answer](https://www.freenew.net/textbooks/Resources/?k=Parker_Industrial_Pneumatics_Manual_Answer.pdf) [passions and](https://www.freenew.net/textbooks/Resources/?k=Passions-And-Constraint-On-The-Theory-Of-Liberal-Democracy.pdf) [constraint on](https://www.freenew.net/textbooks/Resources/?k=Passions-And-Constraint-On-The-Theory-Of-Liberal-Democracy.pdf) [the theory of](https://www.freenew.net/textbooks/Resources/?k=Passions-And-Constraint-On-The-Theory-Of-Liberal-Democracy.pdf)

[liberal](https://www.freenew.net/textbooks/Resources/?k=Passions-And-Constraint-On-The-Theory-Of-Liberal-Democracy.pdf) [democracy](https://www.freenew.net/textbooks/Resources/?k=Passions-And-Constraint-On-The-Theory-Of-Liberal-Democracy.pdf) [oxygen the](https://www.freenew.net/textbooks/Resources/?k=Oxygen-The-Molecule-That-Made-The-World.pdf) [molecule that](https://www.freenew.net/textbooks/Resources/?k=Oxygen-The-Molecule-That-Made-The-World.pdf) [made the world](https://www.freenew.net/textbooks/Resources/?k=Oxygen-The-Molecule-That-Made-The-World.pdf) [oxford aviation](https://www.freenew.net/textbooks/Resources/?k=oxford-aviation-atpl-manual-12.pdf) [atpl manual 12](https://www.freenew.net/textbooks/Resources/?k=oxford-aviation-atpl-manual-12.pdf) [patient](https://www.freenew.net/textbooks/Resources/?k=Patient_Centered_Care_Improvement_Guide.pdf) [centered care](https://www.freenew.net/textbooks/Resources/?k=Patient_Centered_Care_Improvement_Guide.pdf) [improvement](https://www.freenew.net/textbooks/Resources/?k=Patient_Centered_Care_Improvement_Guide.pdf) [guide](https://www.freenew.net/textbooks/Resources/?k=Patient_Centered_Care_Improvement_Guide.pdf) [oxford solution](https://www.freenew.net/textbooks/Resources/?k=oxford_solution_advanced_student_answer_key.pdf) [advanced](https://www.freenew.net/textbooks/Resources/?k=oxford_solution_advanced_student_answer_key.pdf) [student answer](https://www.freenew.net/textbooks/Resources/?k=oxford_solution_advanced_student_answer_key.pdf) [key](https://www.freenew.net/textbooks/Resources/?k=oxford_solution_advanced_student_answer_key.pdf) [pawns in the](https://www.freenew.net/textbooks/Resources/?k=Pawns-In-The-Game-William-Guy-Carr.pdf) [game william](https://www.freenew.net/textbooks/Resources/?k=Pawns-In-The-Game-William-Guy-Carr.pdf) [guy carr](https://www.freenew.net/textbooks/Resources/?k=Pawns-In-The-Game-William-Guy-Carr.pdf)